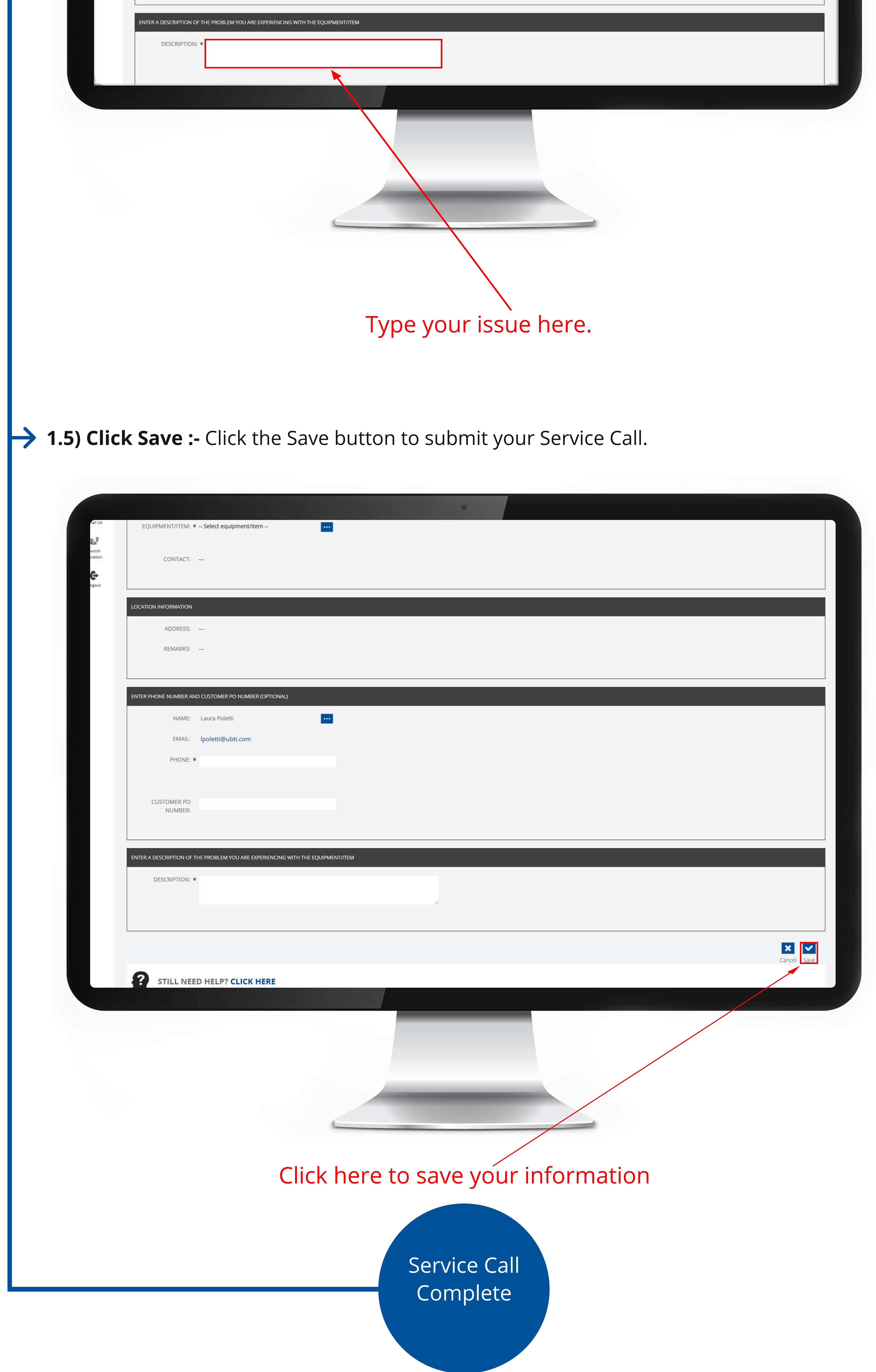

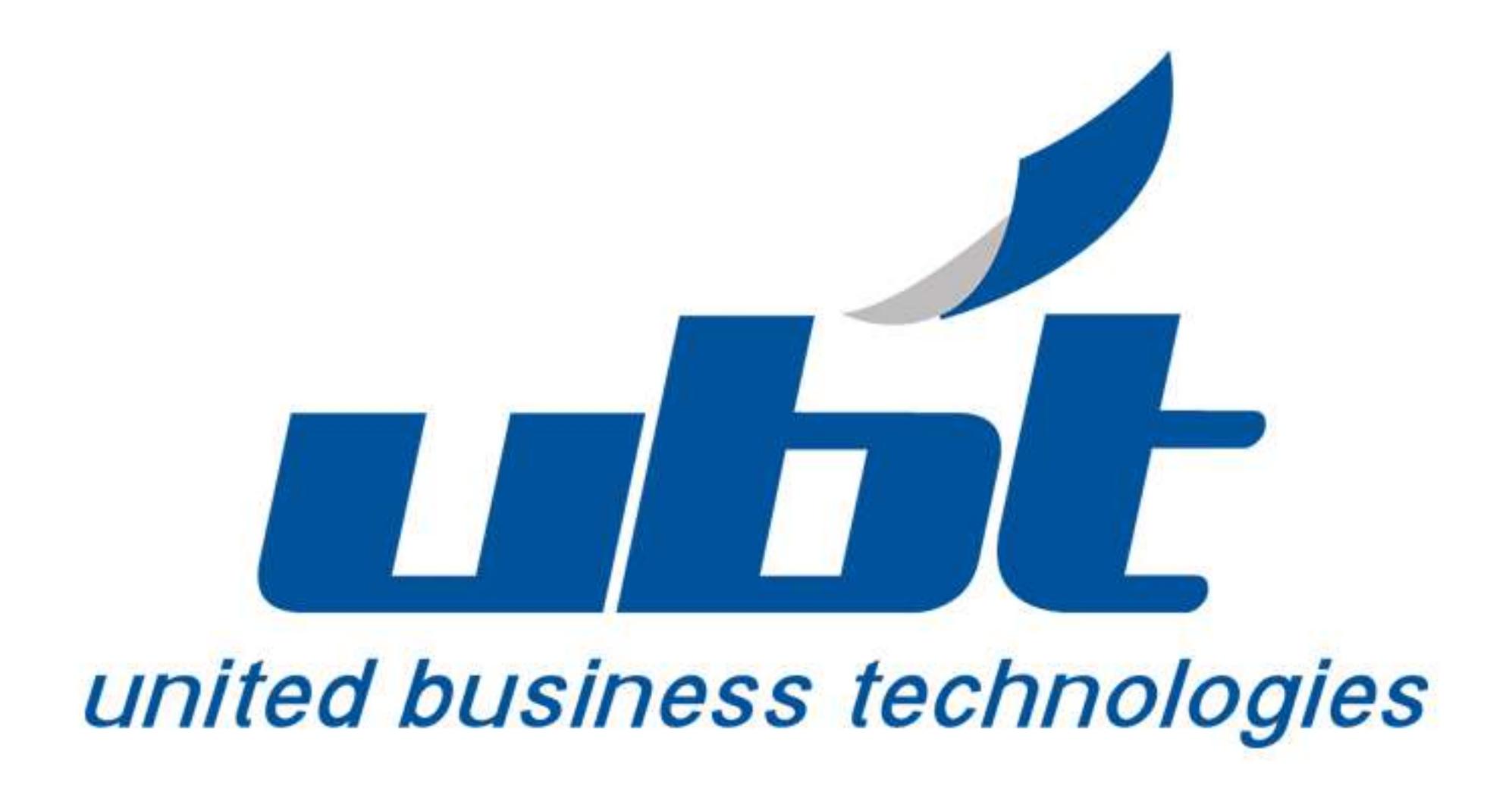

## **1.HowtoPlaceaServiceCall:**

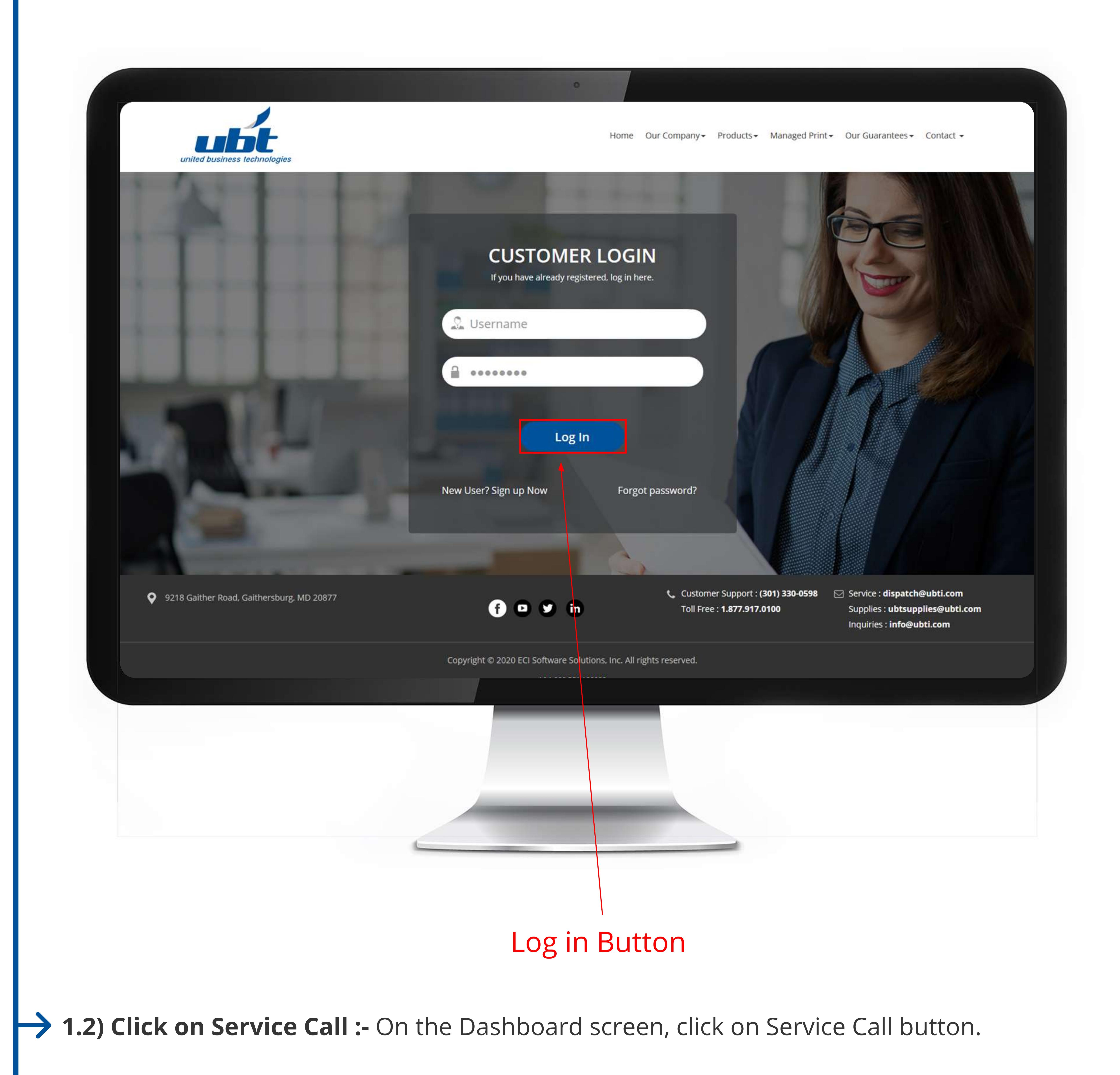

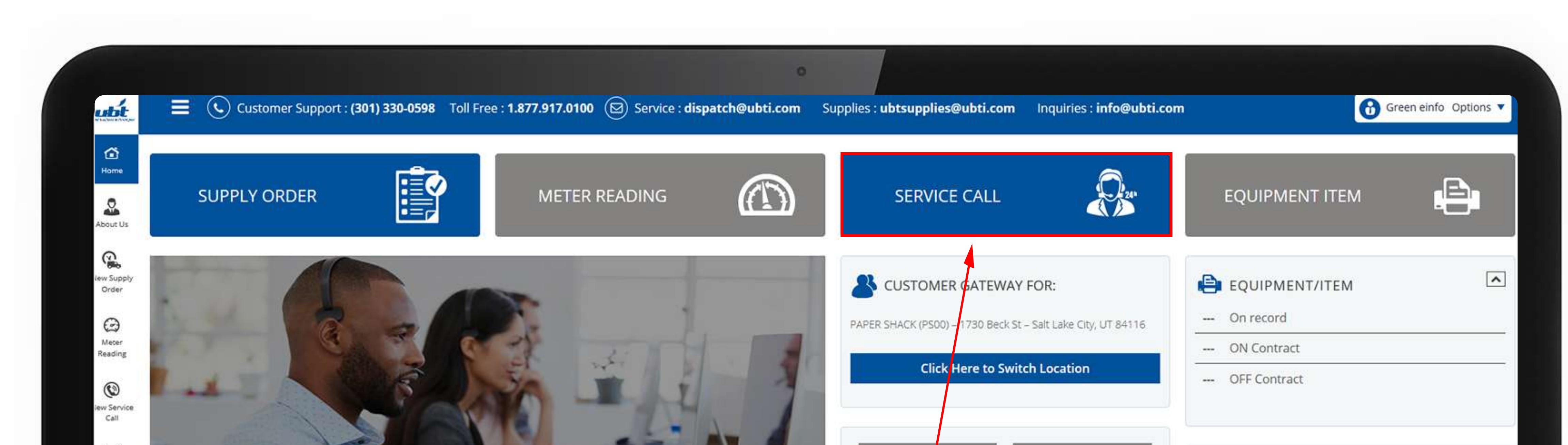

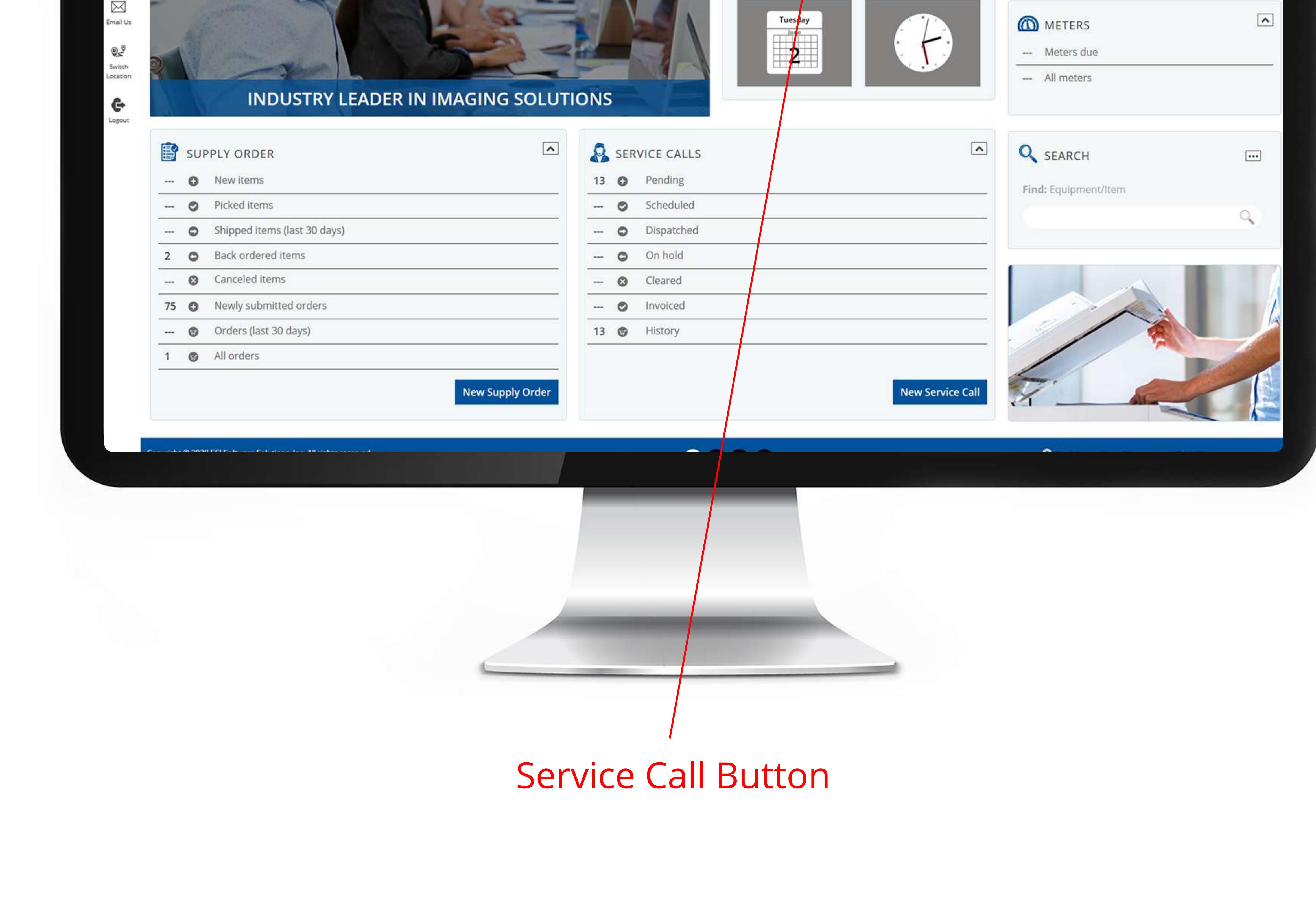

**1.3) Select Equipment/Item that needs service :-** On the Service Call screen, click on --Select equipment/item-- to choose the equipment that needs service.

 $\rightarrow$ 

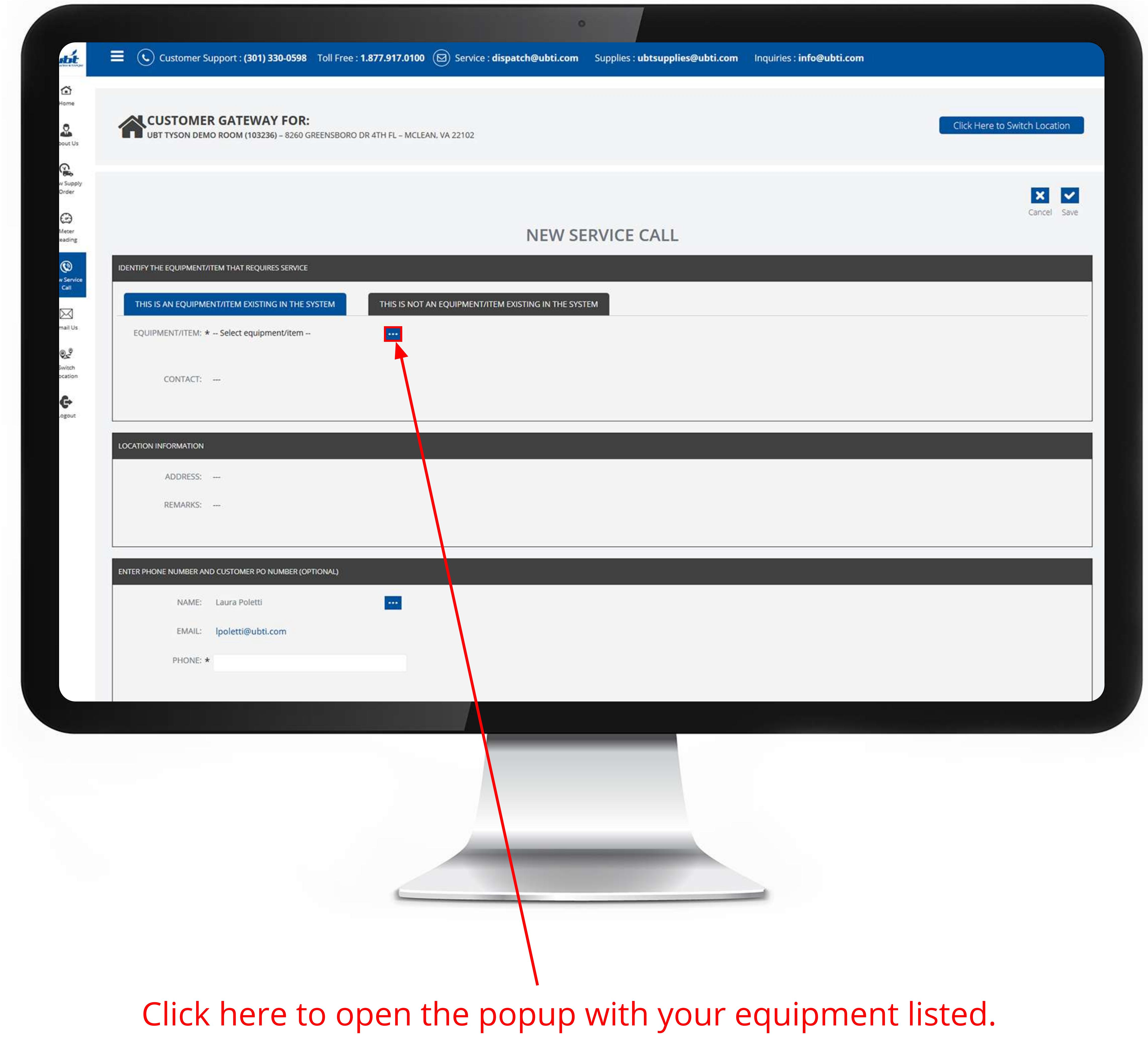

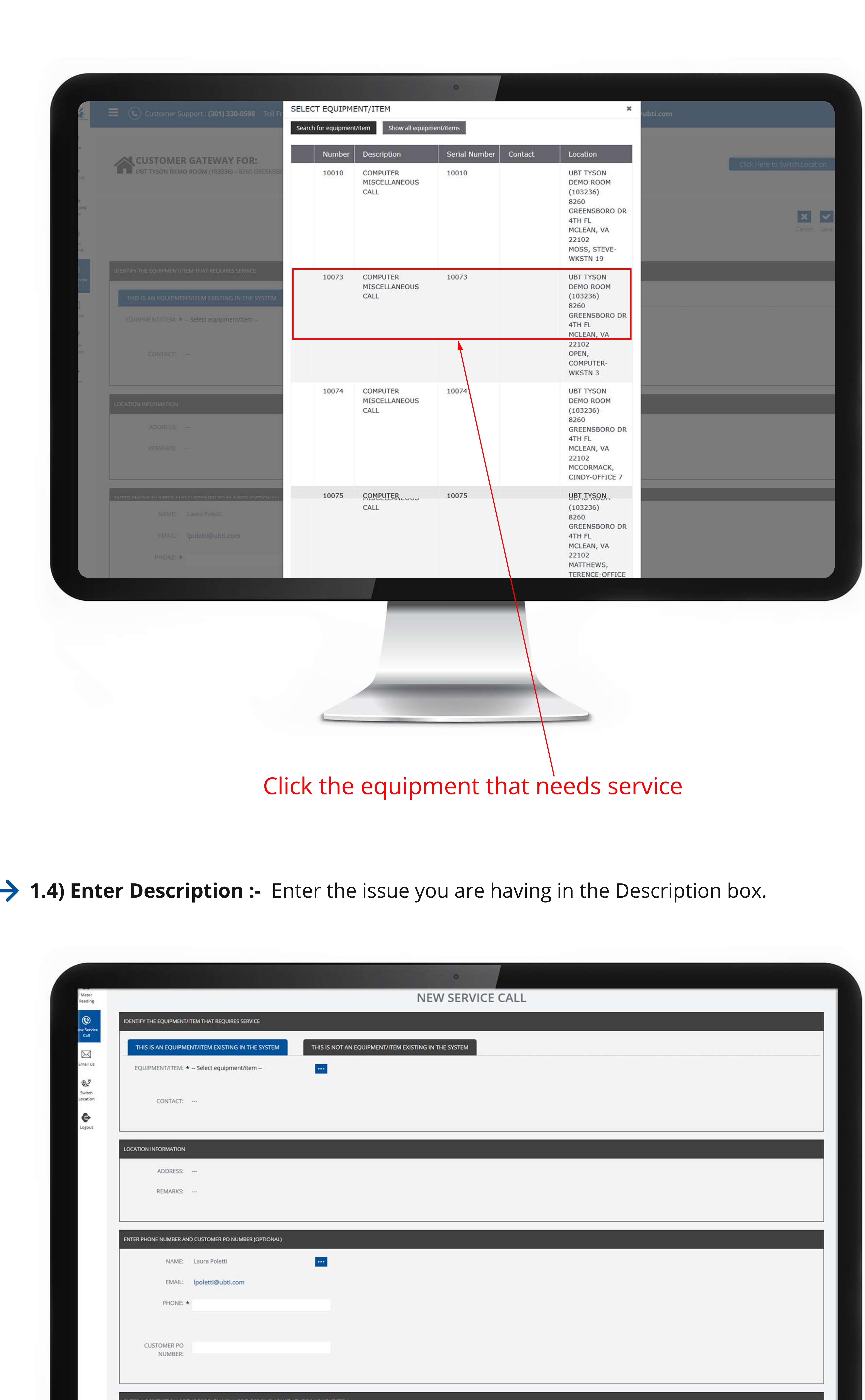

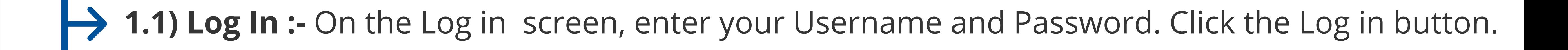